# **Cisco Netacad Study Guide**

If you ally habit such a referred **cisco netacad study guide** book that will meet the expense of you worth, acquire the certainly best seller from us currently from several preferred authors. If you desire to hilarious books, lots of novels, tale, jokes, and more fictions collections are next launched, from best seller to one of the most current released.

You may not be perplexed to enjoy every books collections cisco netacad study guide that we will categorically offer. It is not going on for the costs. It's just about what you compulsion currently. This cisco netacad study guide, as one of the most functioning sellers here will definitely be accompanied by the best options to review.

STOP Buving IT Certification Books - CCNA | CCNP | A+ | Network+ Cisco Press Practice \u0026 Study Guides <del>Intro To Networks v7 - Module 1 - Cisco CCNA</del> NETACAD Cisco CCNA R\u0026S Certification - Top 5 Recommended Books CCNA - Studying and Learning from a BOOK? (See Description for details) CCNA 2020 -Free study material! What You Need To Know To Pass The Cisco CCNA 200-301 <del>Cisco CCNA Cram - Part 1 [ICND1/CCENT]</del> How to Study Certification Exam Books | CCNP CCNA | Comptia A+ Sec+ How to Study Certification Exam Books | CCNP CCNA | Part 2 How to access CISCO Netacad course material What's a HIGH-PAYING job for YOU in I.T. | Still working in an ENTRY level position? HOW TO get your CCNP in 2020 (no CCNA required) The CCNA is NOT an Entry Level I.T. Certification New 2020 Cisco Certifications Explained in 5 Minutes | CCNA 200-301 | CCNP Getting A Networking Job With Just A CCNA CompTIA or Cisco? - Should I get the CompTIA A+/Network+ OR the Cisco CCNA/CCENT - Microsoft MCSA?

Get your CCNA RIGHT NOW!! (before the new CCNA 200-301)Should I Self-Study for the CCNA? (Or any other IT Certification) <del>I FAILED my CCNA 3 times - MY</del> STORY | Don't make the same mistakes I DID. KNOW better. **Download Ebook CISCO Free** 3 Tips to Pass the CCNA | Cisco CCNA 200-301 12 Books Every Cisco Student Should Own

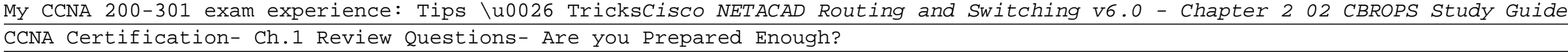

How long to study for CCENT? | Cisco ICND1 Exam

CCNA Cyber Ops vs CCNA SecurityCisco Netacad Study Guide

The link interface on each router must be configured with a link-local address. 1. The two routers must include the inter-router link network in an OSPFv2 network command. 3. The OSPF hello or dead timers on each router must match. 5. The link interface subnet masks must match.

## CCNA3: Cisco NetAcad Final Exam Study Guide Flashcards ...

Learn midterm exam study network guide cisco with free interactive flashcards. Choose from 500 different sets of midterm exam study network guide cisco flashcards on Quizlet. ... Cisco Netacad ITN CCNA 1 Chapter 6 Exam Answers v5.0 v5.1 v6.0 2017 2018 2019 R&S Introduction to Networks (version 6.00) Practice Questions Online Test.

## Cisco Netacad Midterm Answers - examenget.com

Beyond CLN you will find a world of online groups and communities focused on Cisco certification. From social communities on Facebook, LinkedIn, and Twitter to Cisco User Groups, through forums, and even online study guides or books, it is a good idea to gain as much information and advice as you can.

# Prepare for Your Certification Exams | Networking Academy

There is no other study material that is better than the Official Certification Guide book provided by Cisco for the CCNA Exam. This guide has Volume 1 and Volume 2. The book is written by a great author who is academically and professionally experienced in the Network Engineering field. If you are a college undergraduate or graduate, this book might solely help you to make yourself ready for the Cisco CCNA exam in a stable manner. 2) Cisco Packet Tracer

The Best Study Materials for Your Cisco CCNA Certification ...

Study Guides. Study Guides freeccna 2013-10-03T18:49:59-05:00. CCNA Routing & Switching 200-125. Chapter 1 – Understanding Networks and their Building Blocks. 1-1 Introduction to Networks. 1-2 Networking Types. 1-3 OSI Reference Model. 1-4 TCP/IP Model. 1-5 Ethernet Technologies and Cabling.

#### Study Guides - Free CCNA Study Guide

The CCENT Study Guide, 3 rd Edition offers complete conceptual and practical study tools for the Cisco Certified Entry Networking Technician exam. Written by networking expert Todd Lammle, this study guide provides everything you need to pass the CCENT with flying colors. 100% coverage of the all

**Get Free Cisco Netacad Study Guide**

exam ...

Cisco Chapter 8 Study Guide Answers - examenget.com of • - • • • • • ...

Cisco CCNA Study Guide - Router Alley Learning with Cisco Netacad, there are many exams and lab activities to do. Some instructor require students to complete all Chapter exams, Pre-Test, Practices Final, Final Exam and Chapter Quiz. No mater what instructors want you to do, PremiumExam.com offers all exams and lab activities answers and solutions with clear explanation.

Cisco Netacad Exam Answers Chapter 9 Chapter 3 Study Guide Learn with flashcards, games, and more — for free.

Cisco Network Fundamentals- Chapter 3 Flashcards | Quizlet Cisco Networking Academy is a global IT and cybersecurity education program that partners with learning institutions around the world to empower all people with career opportunities. It is Cisco's largest and longest-running Cisco Corporate Social Responsibility program.

Cisco Networking Academy Builds IT Skills & Education For ...

Cisco Networking Academy is an innovative Cisco education initiative that delivers information and communication technology skills to improve career and economic opportunities around the world. The Academy provides online courses, interactive tools, and lab activities to prepare individuals for information technology and networking careers in virtually every industry.

Switching, Routing, and Wireless Essentials Labs and Study ... Get valuable IT training resources for all Cisco certifications. Access IT certification study tools, CCNA practice tests, Webinars and Training videos.

Cisco Learning Network Speaker: Varun Chandrasekharan| Learning at Cisco Hostess: Kara Sullivan | Cisco Networking Academy 21 March 2018 Tying Certifications to Career Paths Webinar

CCNA R&S - Cisco Networking Academy Builds IT Skills ... Study material: 1. Understanding Cisco Cybersecurity Fundamentals (SECFND) v1.0. https://learningnetworkstore.cisco.com/ccna-cyber-ops/understandingcisco-cybersecurity-fundamentals-secfnd-v1-0-elt-secfnd-v1-0-020708 . Total 14 chapters included with 12 hands on lab. These labs are undeniably excellent to build foundation knowledge on cyber security.

CCNA Cyber Ops- SECFND Exam Preparation Material - Cisco cisco netacad study guide and numerous books collections from fictions to scientific research in any way. along with them is this cisco netacad study guide that can be your partner. Page 2/8. Get Free Cisco Netacad Study Guide Free-eBooks is an online source for free ebook downloads, ebook resources and

Cisco Netacad Study Guide - ckqju.odysseymobile.co

Bookmark File PDF Cisco Netacad Exam Answers 1 Cisco Netacad Exam Answers 1 ... 7th grade civics eoc study guide answers, 50 activities for sales training 50 activities series, 9 1 review reinforcement answers chemistry thenewoaks, a guide to service desk concepts 4th edition, 500 manga heroes ...

Cisco Netacad Exam Answers 1 - orrisrestaurant.com

The only authorized Labs & Study Guide for the Cisco Networking Academy Introduction to Networks course in the CCNA curriculumEach chapter of this book is divided into a Study Guide section followed by a Lab section.The Study Guide section offers exercises that help you learn the concepts, configurations, and troubleshooting skills crucial to your success as a CCNA exam candidate.

Introduction to Networks Labs and Study Guide (CCNAv7 ... Download File PDF Cisco Netacad Answers Chapter 2 Cisco Netacad Answers Chapter 2 Getting the books cisco netacad answers chapter 2 now is not type of challenging means. You ... Free CCNA Study Guide, Tutorials, Labs, Practice Exams. CCNA Security, 200-301 200-125, v5.02, v5.03, v5.1 Page 3/5.

## Cisco Netacad Answers Chapter 2

Purchase of this Value Pack includes both the Companion Guide and the Labs & Study Guide. The course is designed for Cisco Networking Academy students who want to pursue a networking career and is the third course in the 3-course CCNA series. Enterprise Networking, Security, and Automation (CCNA v7) Companion Guide is designed as a portable desk reference to use anytime, anywhere to reinforce the material from the Enterprise Networking, Security, and Automation course and organize your time.

Organized by exam objectives, this is a focused, concise review guide that works hand-in-hand with any learning tool, including the Sybex CCNA: Cisco Certified Network Associate Study Guide, 6th and Deluxe editions. The book will consist of four high-level chapters, each mapping to the four main Domains of the exam skill-set. The book will drill down into the specifics of the exam, covering the following: Designing Cisco internetworks Developing an access list Evaluating TCP/IP communication Configuring routers and switches Configuring IP addresses, subnet masks, and gateway addresses Performing LAN, VLAN, and WAN troubleshooting Understanding rules for packet control The interactive CD contains two bonus exams, handy flashcard questions, and a searchable PDF of a Glossary of Terms.

The only authorized Labs & Study Guide for the Cisco Networking Academy Switching, Routing, and Wireless Essentials v7.0 (SRWE) in the CCNA Routing and Switching curriculum. Each chapter of this book is divided into a Study Guide section followed by a Lab section. The Study Guide sections offer exercises that help you learn the concepts, configurations, and troubleshooting skills crucial to your success as a CCNA exam candidate. Each chapter is slightly different and includes some or all of the following types of exercises: Vocabulary Matching Exercises Concept Questions Exercises Skill-Building Activities and Scenarios Configuration Scenarios Packet Tracer Scenarios Troubleshooting Scenarios The Labs & Activities sections include all the labs and Packet Tracer activities from the online curriculum. If applicable, this section begins with a Command Reference, an exercise where the reader matches commands.

The only authorized Lab & Study Guide for the Cisco Networking Academy Enterprise Networking, Security, and Automation v7.0 (ENSA) course in the CCNA3 Routing and Switching curriculum. Each chapter of this book is divided into a Study Guide section followed by a Lab section. The Study Guide sections offer exercises that help you learn the concepts, configurations, and troubleshooting skills crucial to your success as a CCNA exam candidate. Each chapter is slightly different and includes some or all of the following types of exercises: Vocabulary Matching Exercises Concept Questions Exercises Skill-Building Activities and Scenarios Configuration Scenarios Packet Tracer Exercises Troubleshooting Scenarios The Labs & Activities sections include all the labs and Packet Tracer activities from the online curriculum. If applicable, this section begins with a Command Reference, an exercise where the reader matches commands.

A low-cost alternative to the expensive Cisco courses and self-study options for the Cisco Certified Network Associate (CCNA), this book is mapped to Cisco's Introduction to Cisco Router Certification course.

Introduction to Networks is the first course of the updated CCNA v5 curriculum offered by the Cisco Networking Academy. \* \*This course is intended for students who are beginners in networking and pursuing a less technical career. \*Easy to read, highlight, and review on the go, wherever the Internet is not available. \*Extracted directly from the online course, with headings that have exact page correlations to the online course.

CCNA Routing and Switching Practice and Study Guide is designed with dozens of exercises to help you learn the concepts and configurations crucial to your success with the Interconnecting Cisco Networking Devices Part 2 (ICND2 200-101) exam. The author has mapped the chapters of this book to the last two Cisco Networking Academy courses in the CCNA Routing and Switching curricula, Scaling Networks and Connecting Networks. These courses cover the objectives of the Cisco Certified Networking Associate (CCNA) Routing and Switching certification. Getting your CCNA Routing and Switching certification means that you have the knowledge and skills required to successfully install, configure, operate, and troubleshoot a medium-sized routed and switched networks. As a Cisco Networking Academy student or someone taking CCNA-related classes from professional training organizations, or college- and university-level networking courses, you will gain a detailed understanding of routing by successfully completing all the exercises in this book. Each chapter is designed with a variety of exercises, activities, and scenarios to help you: Review vocabulary Strengthen troubleshooting skills Boost configuration skills Reinforce concepts Research and analyze topics

# **Get Free Cisco Netacad Study Guide**

Switching, Routing, and Wireless Essentials (CCNA v7) Companion Guide is designed as a portable desk reference to use anytime, anywhere to reinforce the material from the Switching, Routing, and Wireless Essentials course and organize your time. The book's features help you focus on important concepts to succeed in this course: Chapter Objectives -- Review core concepts by answering the focus questions listed at the beginning of each chapter. Key Terms -- Refer to the lists of networking vocabulary introduced and highlighted in context in each chapter. Glossary -- Consult the comprehensive Glossary with more than 250 terms. Summary of Activities and Labs -- Maximize your study time with this complete list of all associated practice exercises at the end of each chapter. Check Your Understanding -- Evaluate your readiness with the end-of-chapter questions that match the style of questions you see in the online course quizzes. The answer key explains each answer. How To -- Look for this icon to study the steps you need to learn to perform certain tasks. Interactive Activities -- Reinforce your understanding of topics with dozens of exercises from the online course identified throughout the book with this icon. Packet Tracer Activities -- Explore and visualize networking concepts using Packet Tracer exercises interspersed throughout the chapters and provided in the accompanying Labs & Study Guide book. Videos -- Watch the videos embedded within the online course. Hands-on Labs -- Work through all the course labs and additional Class Activities that are included in the course and published in the separate Labs & Study Guide. Part of the Cisco Networking Academy Series from Cisco Press, books in this series support and complement the Cisco Networking Academy curriculum.

The only authorized Labs & Study Guide for the Cisco Networking Academy Introduction to Networks v7.0 (ITN) course in the CCNA Routing and Switching curriculum. This book provides an introduction to IT and Networking and is suitable for learners with an interest in IT. Each chapter of this book is divided into a Study Guide section followed by a Lab section. The Study Guide sections offer exercises that help you learn the concepts, configurations, and troubleshooting skills crucial to your success as a CCNA exam candidate. Each chapter is slightly different and includes some or all of the following types of exercises: Vocabulary Matching Exercises Concept Questions Exercises Skill-Building Activities and Scenarios Configuration Scenarios Packet Tracer Exercises Troubleshooting Scenarios The Labs & Activities sections include all the labs and Packet Tracer activities from the online curriculum. If applicable, this section begins with a Command Reference, an exercise where the reader matches commands.

The only authorized Labs & Study Guide for the Cisco Networking Academy IT Essentials, Version 7 course IT Essentials Lab Manual is a supplemental book prepared for students in the Cisco® Networking Academy IT Essentials v7 course. All the hands-on labs and worksheets from the course are printed within this book to provide practical, hands-on experience with the course content. IT Essentials covers fundamental computer and career skills for entry-level IT jobs. Practicing and performing all these tasks will reinforce the concepts, skills, and procedures and help prepare the student to take the CompTIA® A+ 220-1001 and 220-1002 exams. Each chapter of this book is divided into a Study Guide section followed by a Lab section. The Study Guide section offers exercises that help you learn the concepts, configurations, and troubleshooting skills crucial to your success as a CompTIA® A+ 220-1001 and 220-1002 exam candidate. Each chapter is slightly different and includes some or all the following types of exercises: Vocabulary Matching Exercises Concept Questions Exercises Skill-Building Activities and Scenarios Packet Tracer Exercises The Labs & Activities include all the online course Labs and Packet Tracer activity instructions. If applicable, this section begins with a Command Reference that you will complete to highlight all the commands introduced in the chapter. Related titles: IT Essentials Companion Guide, Version 7 ISBN-10: 0-13-564537-9 ISBN-13: 978-0-13-564537-6 IT Essentials Course Booklet, Version 7 ISBN-10: 0-13-561216-0 ISBN-13: 978-0-13-561216-3

Introduction to Networks Companion Guide is the official supplemental textbook for the Introduction to Networks course in the Cisco® Networking Academy® CCNA® Routing and Switching curriculum. The course introduces the architecture, structure, functions, components, and models of the Internet and computer networks. The principles of IP addressing and fundamentals of Ethernet concepts, media, and operations are introduced to provide a foundation for the curriculum. By the end of the course, you will be able to build simple LANs, perform basic configurations for routers and switches, and implement IP addressing schemes. The Companion Guide is designed as a portable desk reference to use anytime, anywhere to reinforce the material from the course and organize your time. The book's features help you focus on important concepts to succeed in this course: Chapter Objectives–Review core concepts by answering the focus questions listed at the beginning of each chapter. Key Terms–Refer to the lists of networking vocabulary introduced and highlighted in context in each chapter. Glossary–Consult the comprehensive Glossary with more than 195 terms. Summary of Activities and Labs–Maximize your study time with this complete list of all associated practice exercises at the end of each chapter. Check Your Understanding–Evaluate your readiness with the end-of-chapter questions that match the style of questions you see in the online course quizzes. The answer key explains each answer. Related Title: Introduction to Networks Lab Manual ISBN-10: 1-58713-312-1 ISBN-13: 978-1-58713-312-1 How To–Look for this icon to study the steps you need to learn to perform certain tasks. Interactive Activities–Reinforce your understanding of topics with more than 50 different exercises from the online course identified throughout the book with this icon. Videos–Watch the videos embedded within the online course. Packet Tracer Activities–Explore and visualize networking concepts using Packet Tracer exercises interspersed throughout the chapters. Hands-on Labs–Work through all 66 course labs and Class Activities that are included in the course and published in the separate Lab Manual. This book is part of the Cisco Networking Academy Series from Cisco Press®. Books in this series support and complement the Cisco Networking Academy curriculum.

# **Get Free Cisco Netacad Study Guide**

Copyright code : 0b5751fbc687f7f9c1e543dcee578c52